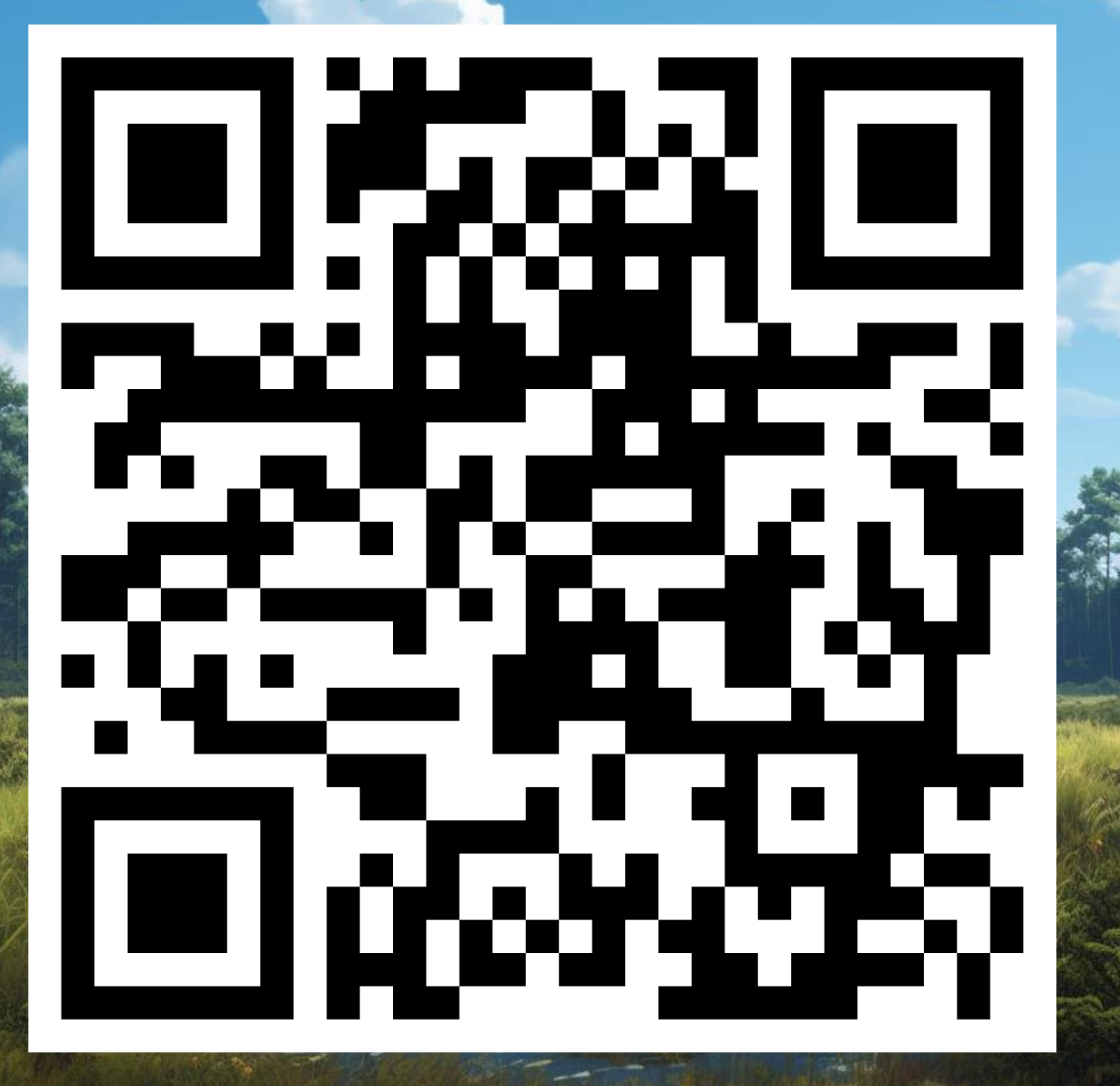

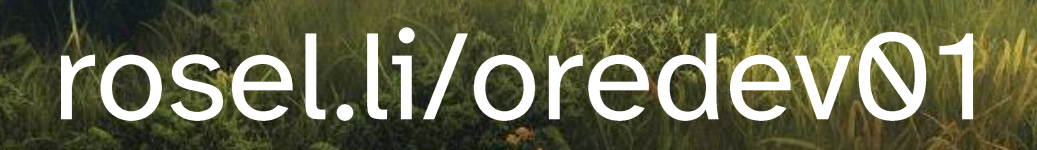

ØREDEV

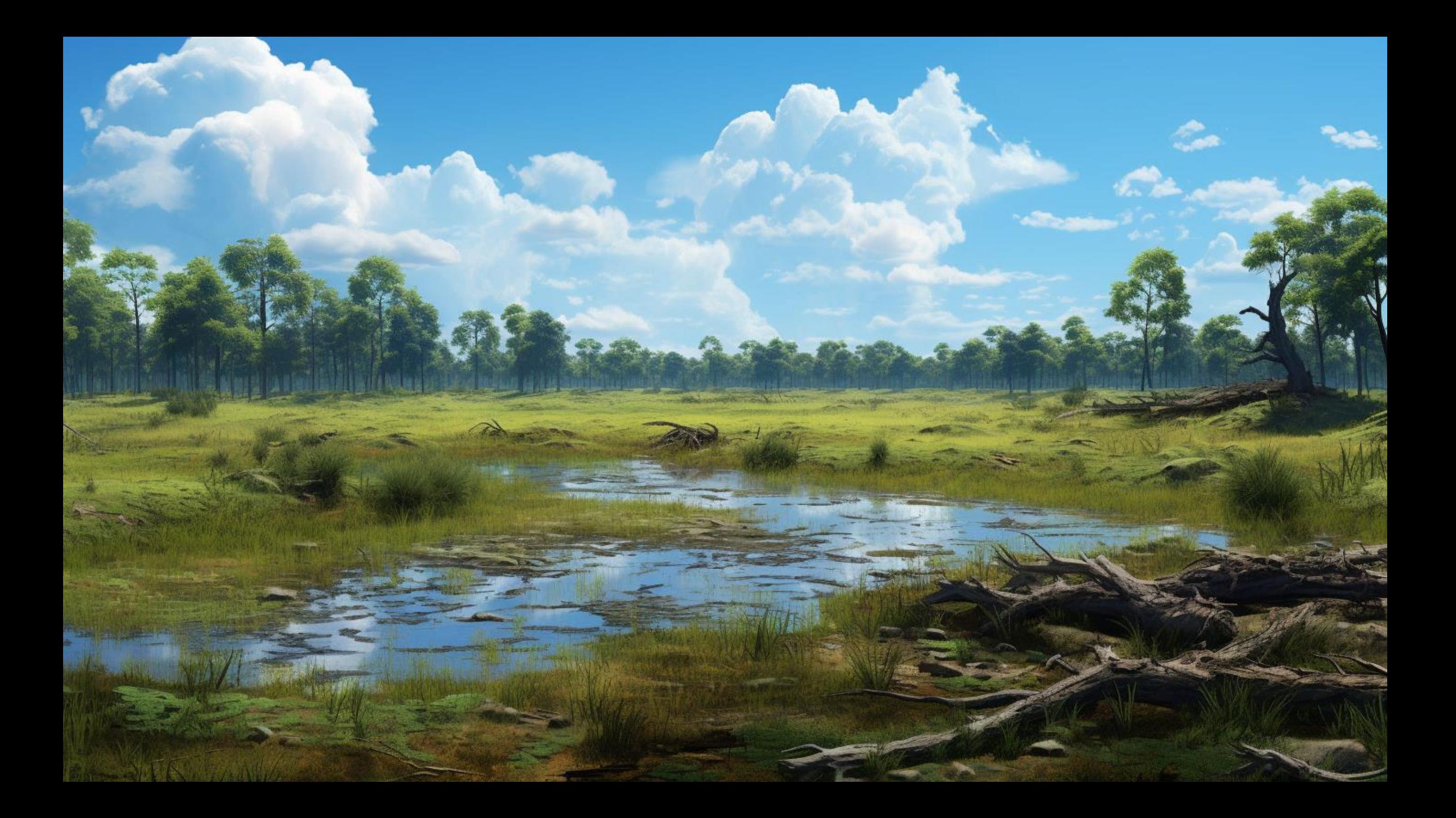

### About Adrian Roselli

- . I've written some stuff,
- (former) Invited Expert at **W3C,**
- Building for the web since 1993,
- Learn more at AdrianRoselli.com,
- · Avoid on Mastodon @aardrian@toot.cafe.

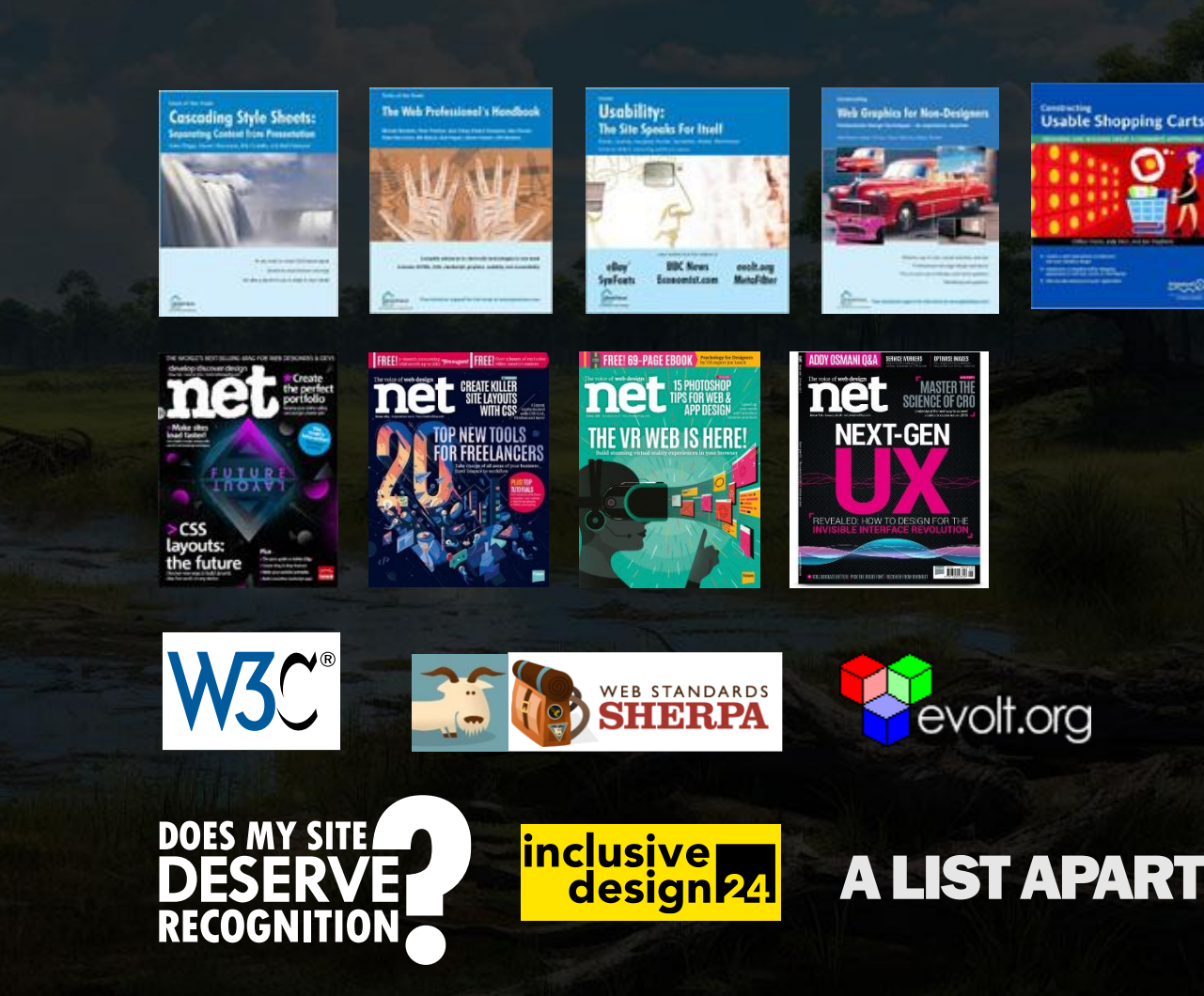

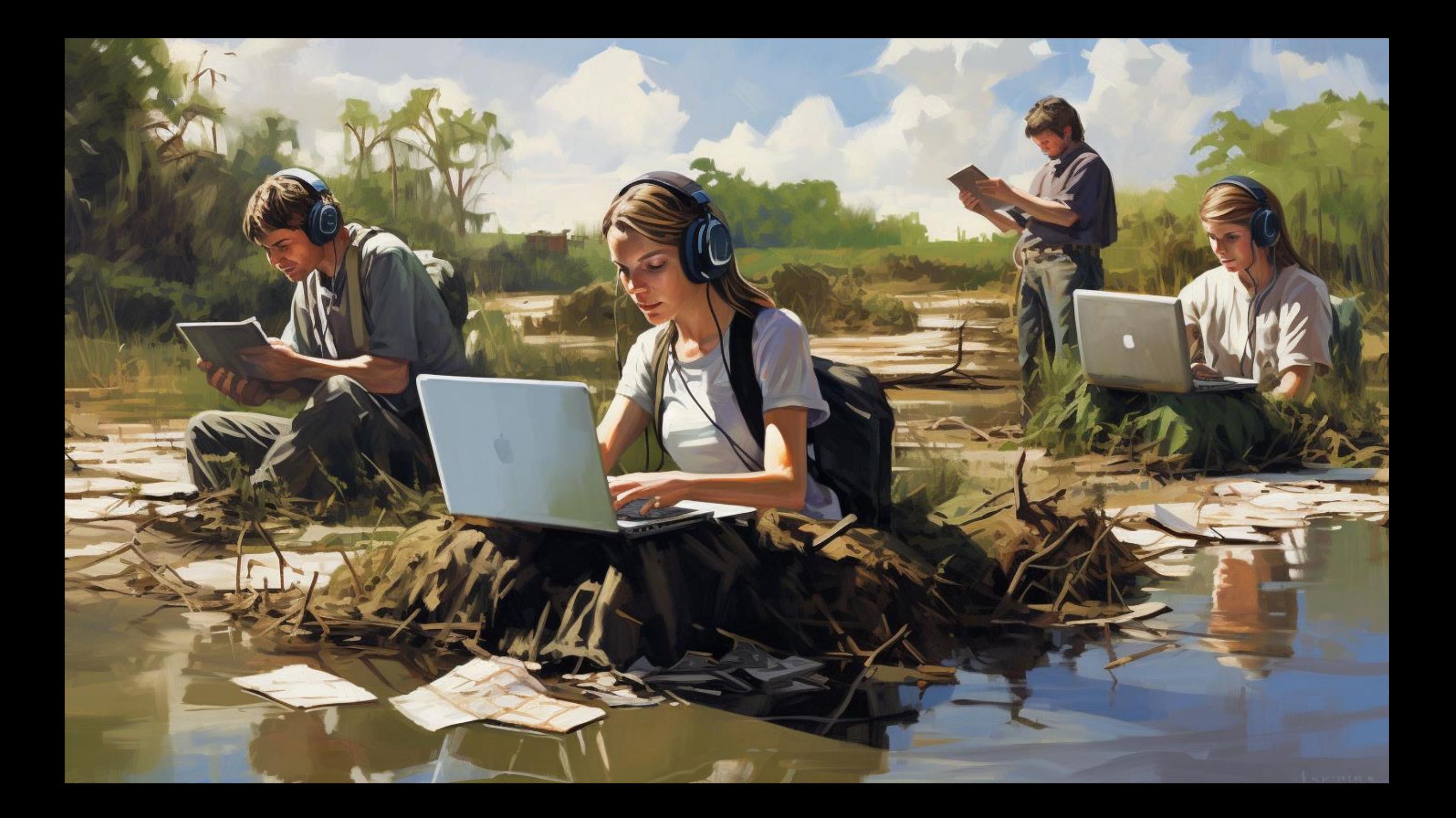

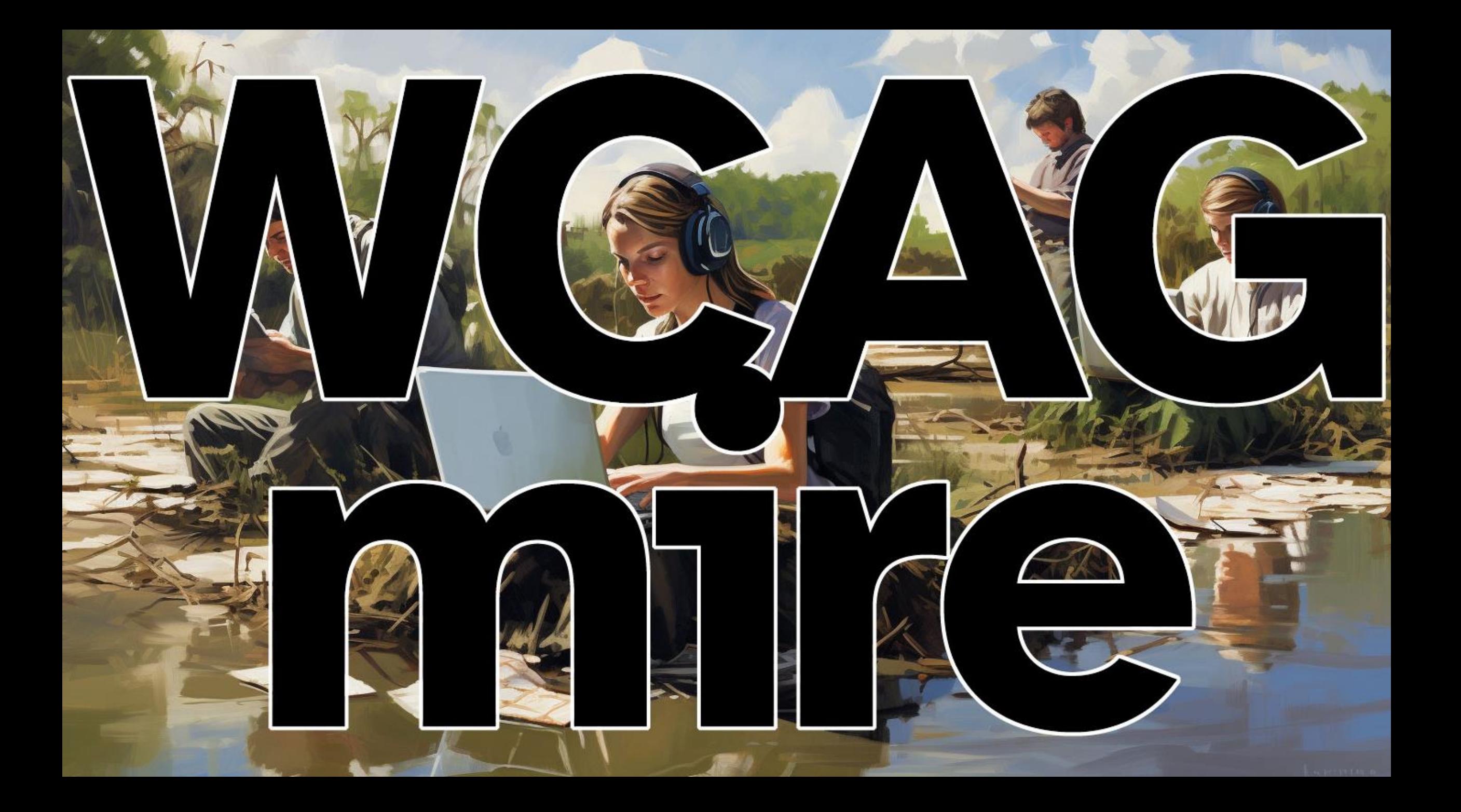

# Meaning

- . WCAG is the squishy floor
- Easy to get bogged down
- You're not alone
- But you may be pulling others down with you

· WCAG är det squishy golvet · Lätt att fastna · Du är inte ensam · Men du kanske drar ner andra med dig

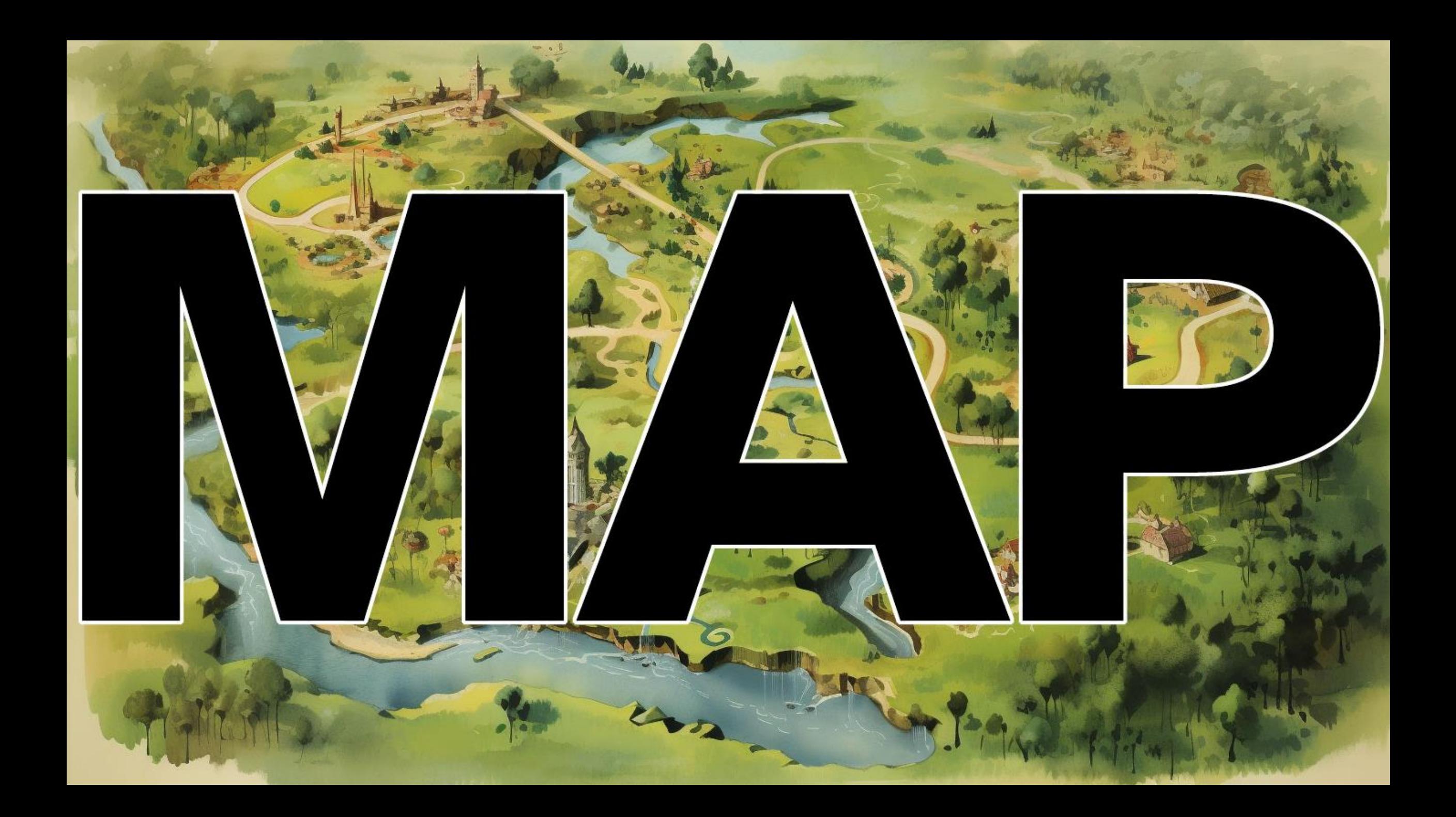

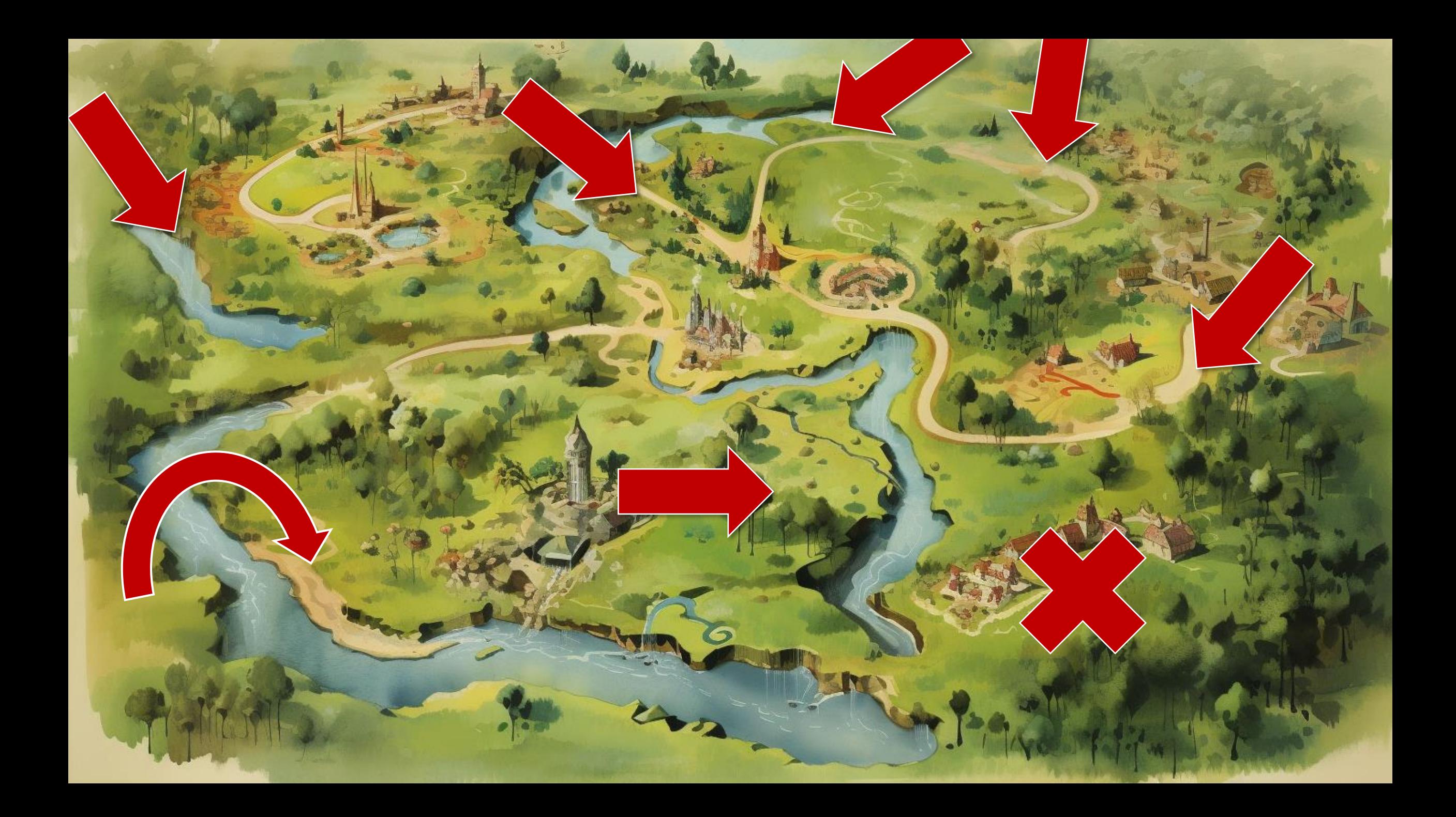

# Mapping

- Teams start from different places
- Try to get to same goal
- · But all go through WCAG

· Lag utgår från olika ställen · Försök att nå samma mål · Men alla går igenom WCAG

# Starting is easy...

... agreeing is harder

#### ...att komma överens är svårare

#### 1.1.1 Non-text Content (A)

All non-text content that is presented to the user has a text alternative that serves the equivalent purpose, except for...

Allt icke-textinnehåll som presenteras för användaren har ett textalternativ som tjänar motsvarande syfte, med undantag för...

### Alt Text Decision Tree

Images that contribute meaning · Graph or complex information.

• Redundant content.

• Simple graphic or photograph. Use a brief description of the image in a way that conveys that meaning in the alt attribute.

Bilder som bidrar med mening

- Graf eller komplex information.
- · Redundant innehåll.
	- · Enkel bild eller fotografi. Använd en kort beskrivning av bilden på ett sätt som förmedlar den innebörden i alt-attributet.

#### **What passes?**

- . How much text? • How little text? • What is relevant?
- · Is it re-usable?

• Hur mycket text? · Hur lite text? · Vad är relevant? · Är den återanvändbar?

### **Automation Cannot Know**

• Automated checkers • Computer vision / AI · Automatiserade testare · Datorseende / AI

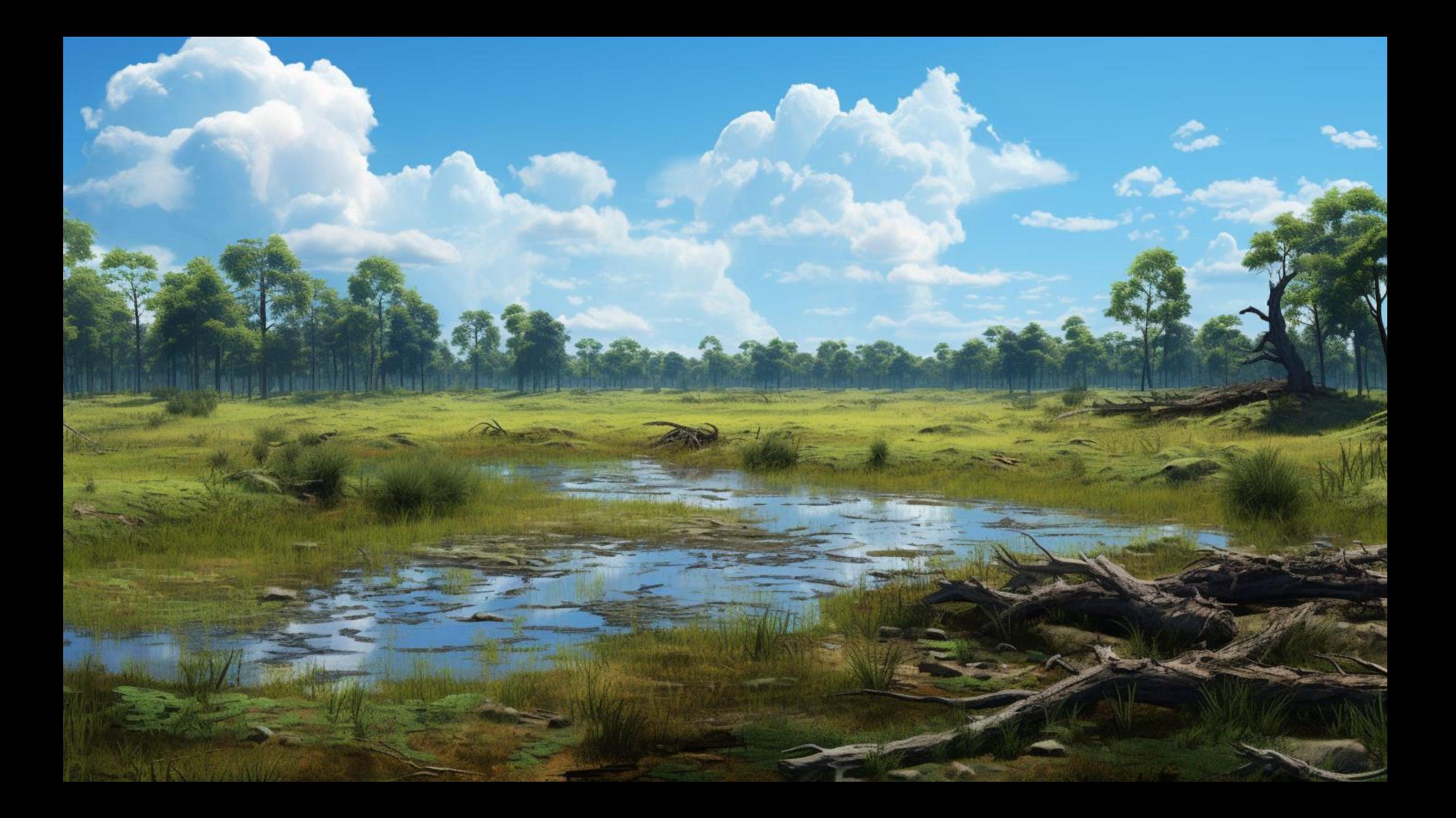

### 2.4.7 Focus Visible (AA)

Any keyboard operable user interface has a mode of operation where the keyboard focus indicator is visible.

Alla tangentbordsstyrda användargränssnitt har ett funktionsläge där tangentbordets fokusindikator är synlig.

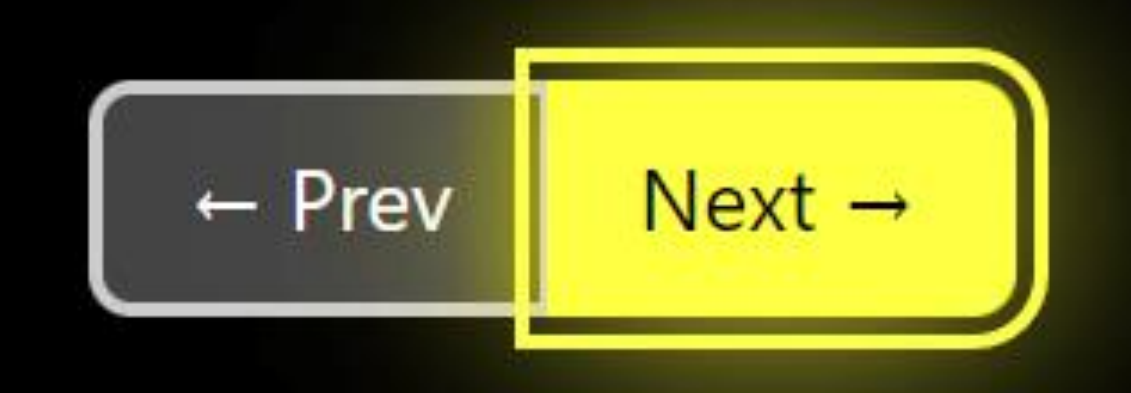

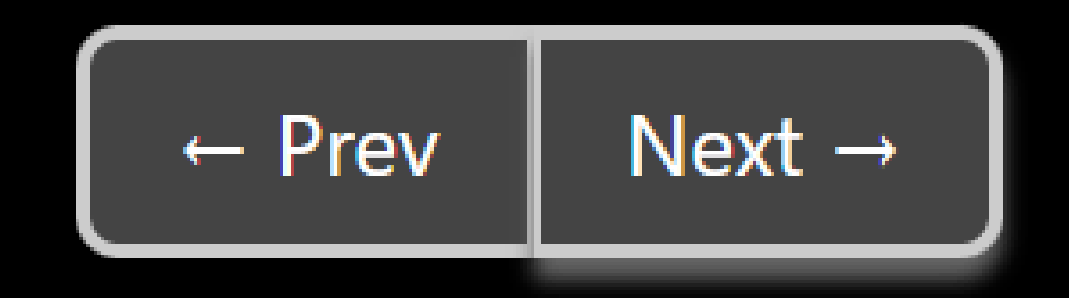

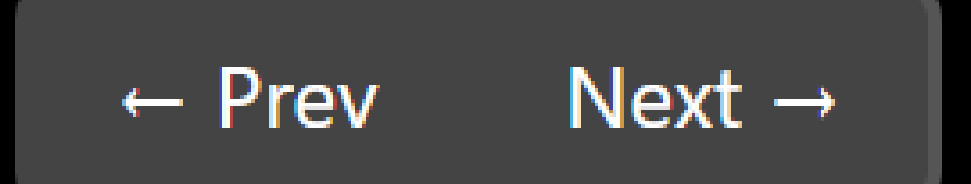

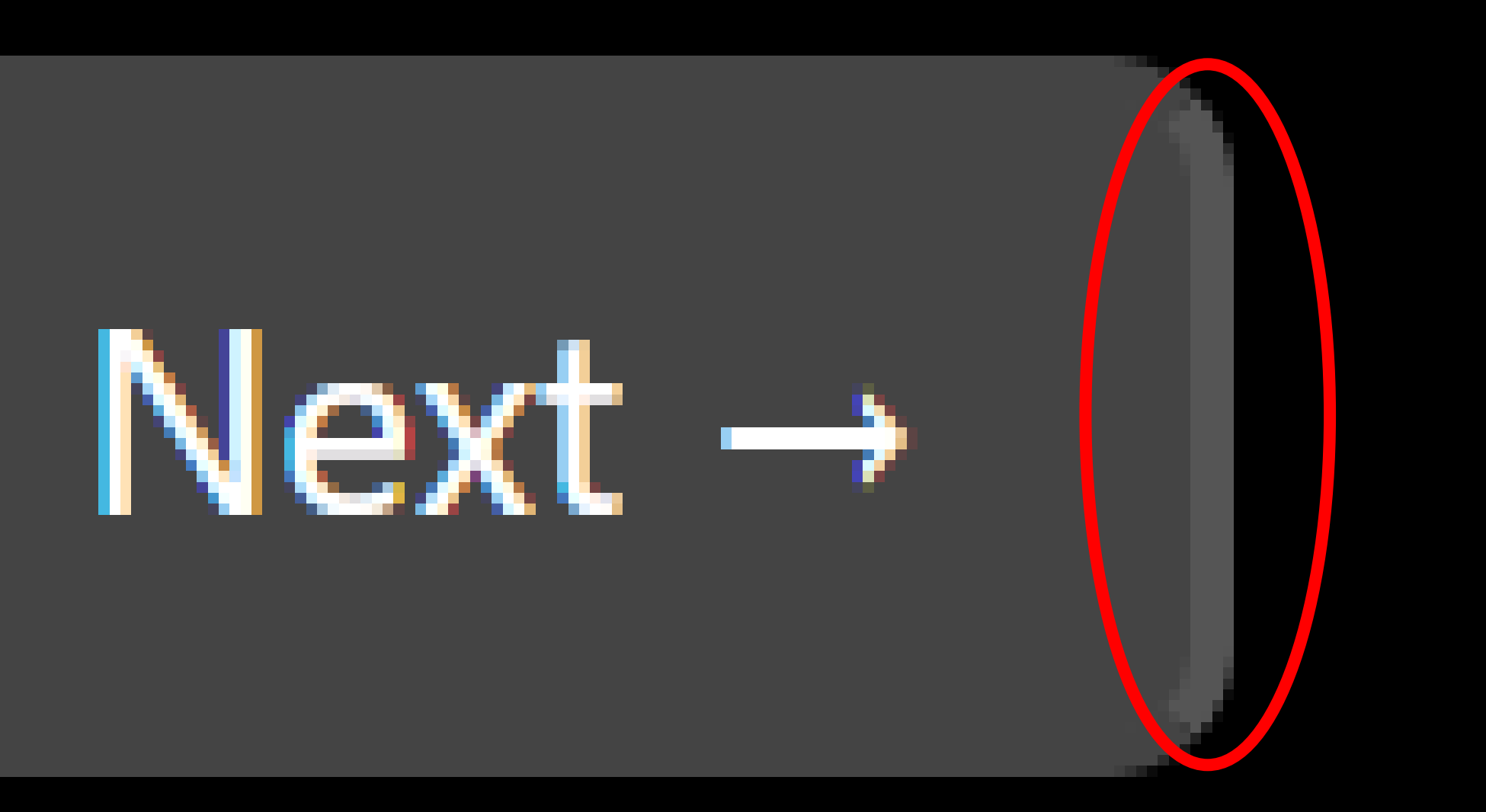

#### 1.4.11 Non-text Contrast (AA)

The visual presentation of the following have a contrast ratio of at least 3:1 against adjacent color(s):

• User Interface Components: Visual information required to identify user interface components and states, except for inactive components or where the appearance of the component is determined by the user agent and not modified by the author. Den visuella presentationen av följande har ett kontrastförhållande på minst 3:1 mot intilliggande färg(er):

· Användargränssnittskomponenter: Visuell information som krävs för att identifiera

användargränssnittskomponenter och tillstånd, förutom för inaktiva komponenter eller där utseendet på komponenten bestäms av användaragenten och inte ändras av författaren.

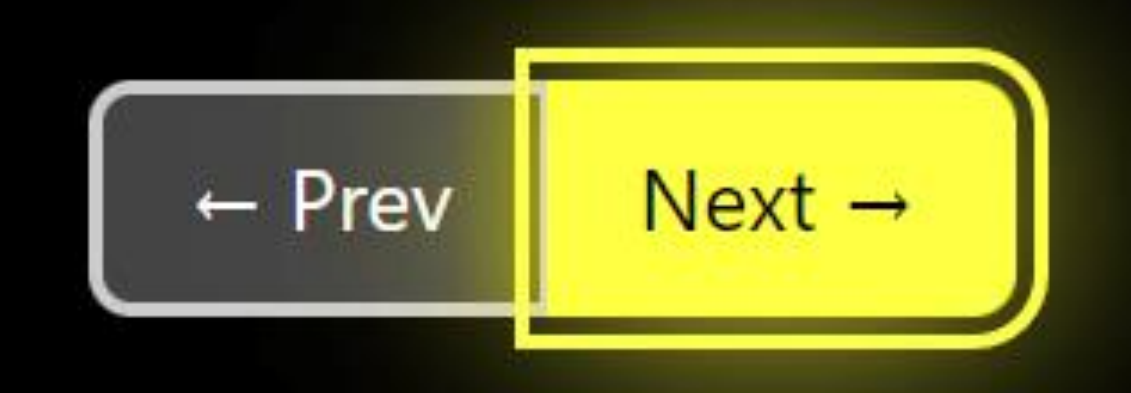

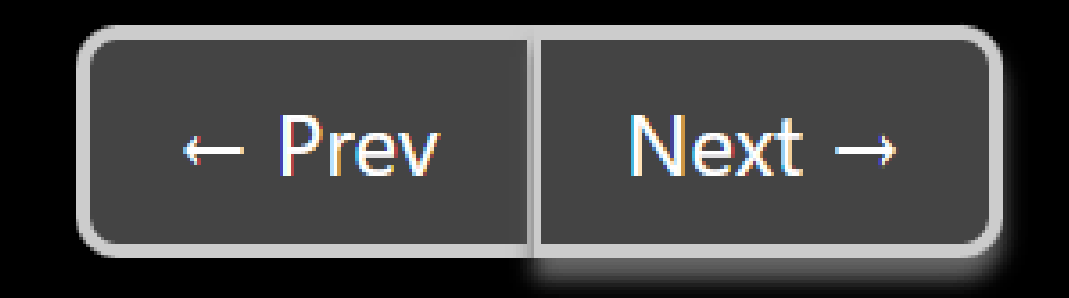

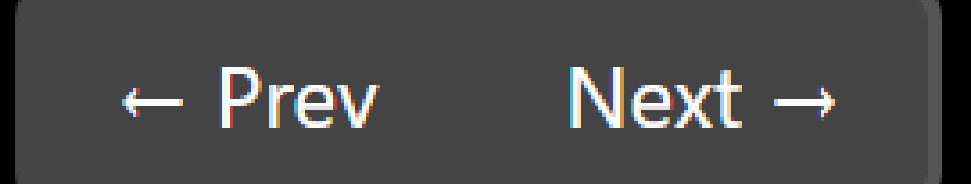

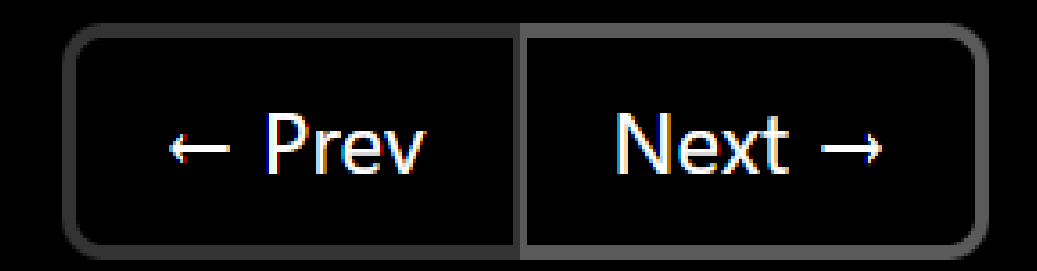

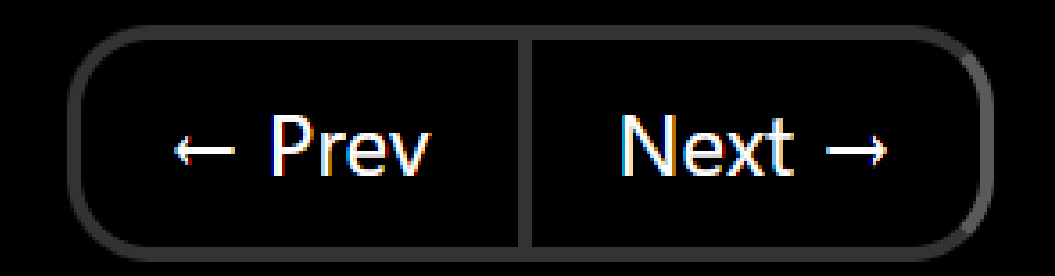

#### 2.4.13 Focus Appearance (AAA)

When the keyboard focus indicator is visible, an area of the focus indicator meets all the following:

- is at least as large as the area of a 2 CSS pixel thick perimeter of the unfocused component or subcomponent, and
- has a contrast ratio of at least 3:1 between the same pixels in the focused and unfocused states.

När tangentbordets fokusindikator är synlig, uppfyller ett område av fokusindikatorn alla följande:

- · är minst lika stor som arean av en 2 CSS-pixel tjock omkrets av den ofokuserade komponenten eller underkomponenten, och
- · har ett kontrastförhållande på minst 3:1 mellan samma pixlar i det fokuserade och ofokuserade tillståndet.

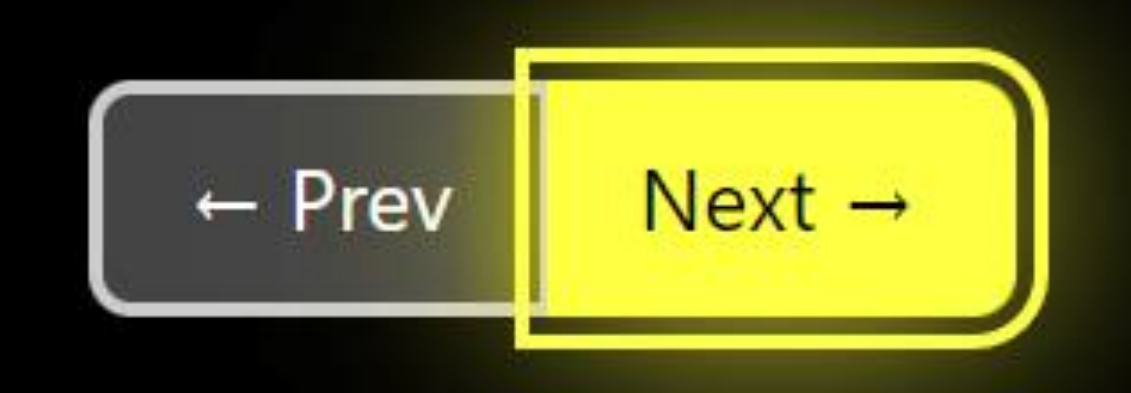

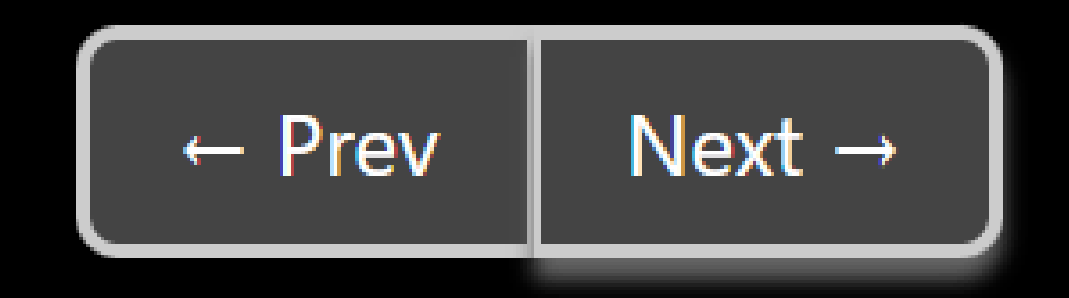

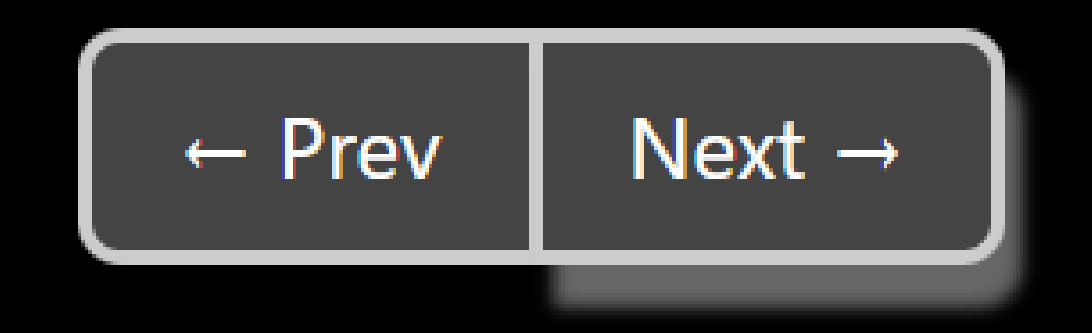

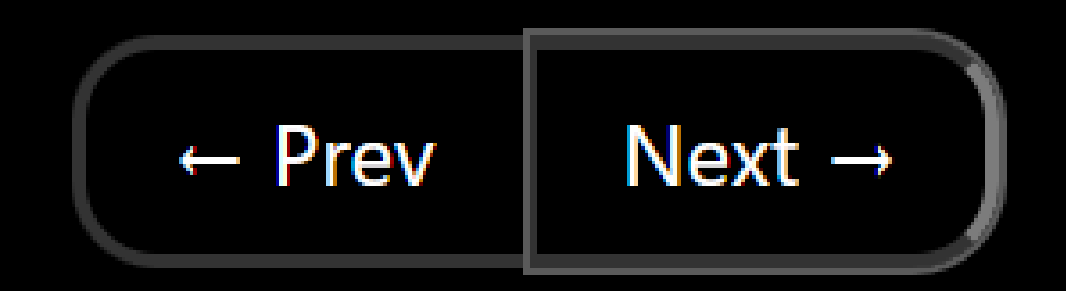

### 2.4.11 Focus Not Obscured (Minimum) (AA)

When a user interface component receives keyboard focus, the component is not entirely hidden due to authorcreated content.

När en användargränssnittskomponent får tangentbordsfokus är komponenten inte helt dold på grund av innehåll som skapats av författaren.

# Hey there...

Oops. Error.

### **But What Is Focus?**

#### 2.4.7 Focus Visible

• "... keyboard operable..."

#### 1.4.11 Non-text Contrast

. "...identify user interface components and states..."

#### 2.4.13 Focus Appearance

• "When the keyboard focus indicator is visible..."

#### 2.4.11 Focus Not Obscured

• "When a user interface component receives keyboard focus..."

#### 2.4.7 Fokus synlig

• "...tangentbord manövreras..."

#### 1.4.11 Kontrast utan text

· "...identifiera användargränssnittets komponenter och tillstånd..."

#### 2.4.13 Fokus utseende

· "När tangentbordets fokusindikator är synlig..."

#### 2.4.11 Fokus inte skymt

• "... När en användargränssnittskomponent får tangentbordsfokus..."

### Are These Covered?

· Link targets · Programmatic focus · Länkmål · Programmatiskt fokus

#### **But What Is Contrast?**

Contrast algorithm(s) • WCAG 2.x

- Normative
- Techniques
- · WCAG 3.x
	- Draft
	- · Needs peer review

Kontrastalgoritm(er)  $\bullet$  WCAG 2.x • Normativ · Teknik • WCAG 3.x • Draft · Behöver peer review

### 1.4.1 Use of Color (A)

Color is not used as the only visual means of conveying information, indicating an action, prompting a response, or distinguishing a visual element.

Färg används inte som det enda visuella sättet att förmedla information, indikera en åtgärd, framkalla ett svar eller särskilja ett visuellt element.

Lorem ipsum dolor sit amet, consectetur adipiscing elit. Aenean eu ligula tincidunt velit venenatis sagittis ac ut nunc. Fusce sed imperdiet mauris. Nam quis leo ante. Morbi convallis quis tellus auctor tempor. Vestibulum lacinia diam a magna rhoncus, vel aliquet tellus aliquet. Donec lorem justo, laoreet et facilisis id, volutpat sit amet velit. Pellentesque sit amet mi ac purus convallis finibus a scelerisque elit. Sed bibendum sit amet leo a vulputate. Etiam consequat facilisis pharetra.

Lorem ipsum dolor sit amet, consectetur adipiscing elit. Aenean eu ligula tincidunt velit venenatis sagittis ac ut nunc. Fusce sed imperdiet mauris. Nam quis leo ante. Morbi convallis quis tellus auctor tempor. Vestibulum lacinia diam a magna rhoncus, vel aliquet tellus aliquet. Donec lorem justo, laoreet et facilisis id, volutpat sit amet velit. Pellentesque sit amet mi ac purus convallis finibus a scelerisque elit. Sed bibendum sit amet leo a vulputate. Etiam consequat facilisis pharetra.

# 1.4.1 Sufficient Technique

G183: Using a contrast ratio of 3:1 with surrounding text and providing additional visual cues on hover for links or controls where color alone is used to identify them

• "Color (generally defined as a combination of hue, saturation and luminance)..."

G183: Använder ett kontrastförhållande på 3:1 med omgivande text och ger ytterligare visuella ledtrådar när du svävar för länkar eller kontroller där endast färg används för att identifiera dem

• "Färg (definieras generellt som en kombination av nyans, mättnad och luminans)..."

#### 1.4.1 Failure Technique

F73: Failure of Success Criterion 1.4.1 due to creating links that are not visually evident without color vision

• "Red and Pink are the same color (hue) but they have different lightness (which is not color). So red and pink would pass the requirement for 'not distinguished by color (hue) alone' since they differ by lightness (which is not color) – as long as the difference in lightness (contrast) is 3:1 or greater."

F73: Misslyckad framgångskriterium 1.4.1 på grund av att länkar skapas som inte är visuellt uppenbara utan färgseende

• "Rött och rosa är samma färg (nyans) men de har olika ljushet (vilket inte är färg). Så rött och rosa skulle klara kravet på 'inte särskiljs av enbart färg (nyans) eftersom de skiljer sig åt genom ljushet (vilket inte är färg) - så länge skillnaden i ljushet (kontrast) är 3:1 eller större."

Lorem ipsum dolor sit amet, consectetur adipiscing elit. Aenean eu ligula tincidunt velit venenatis sagittis ac ut nunc. Fusce sed imperdiet mauris. Nam quis leo ante. Morbi convallis quis tellus auctor tempor. Vestibulum lacinia diam a magna rhoncus, vel aliquet tellus aliquet. Donec lorem justo, laoreet et facilisis id, volutpat sit amet velit. Pellentesque sit amet mi ac purus convallis finibus a scelerisque elit. Sed bibendum sit amet leo a vulputate. Etiam consequat facilisis pharetra.

Lorem ipsum dolor sit amet, consectetur adipiscing elit. Aenean eu ligula tincidunt velit venenatis sagittis ac ut nunc. Fusce sed imperdiet mauris. Nam quis leo ante. Morbi convallis quis tellus auctor tempor. Vestibulum lacinia diam a magna rhoncus, vel aliquet tellus aliquet. Donec lorem justo, laoreet et facilisis id, volutpat sit amet velit. Pellentesque sit amet mi ac purus convallis finibus a scelerisque elit. Sed bibendum sit amet leo a vulputate. Etiam consequat facilisis pharetra.

### 1.4.10 Reflow (A)

Content can be presented without loss of information or functionality, and without requiring scrolling in two dimensions for:

- Vertical scrolling content at a width equivalent to 320 CSS pixels;
- Horizontal scrolling content at a height equivalent to 256 CSS pixels;

Except for parts of the content which require two-dimensional layout for usage or meaning.

Innehållet kan presenteras utan förlust av information eller funktionalitet och utan att behöva rulla i två dimensioner för:

- Vertikalt rullande innehåll med en bredd motsvarande 320 CSS-pixlar;
- · Horisontellt rullande innehåll på en höjd motsvarande 256 CSS-pixlar;

Förutom delar av innehållet som kräver tvådimensionell layout för användning eller mening.

I may not have read them.

#### **Books in a Scrolling Container**

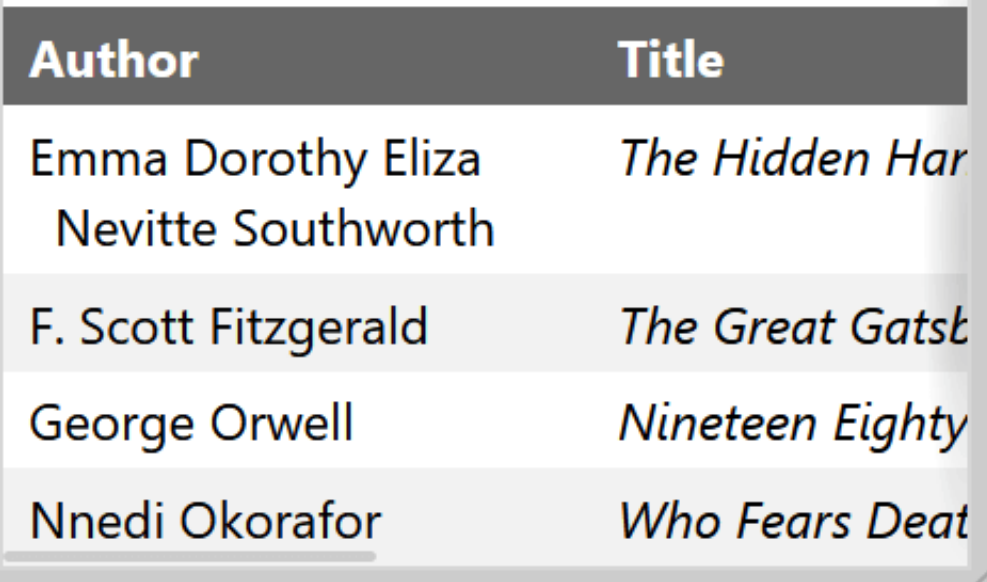

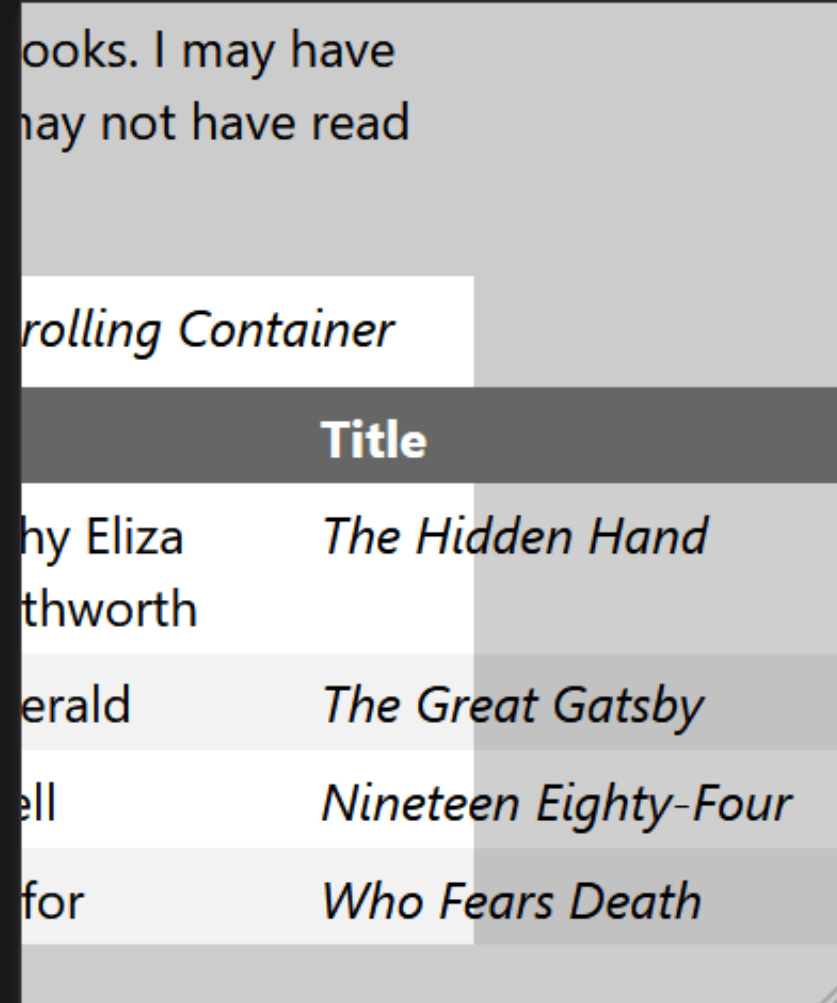

### The Code

}

}

@media (width:320px) and (height:256px) { [role="region"][aria-labelledby][tabindex] { overflow: auto;

Responsive  $\bullet$ 

ad them.

#### **Illing Container**

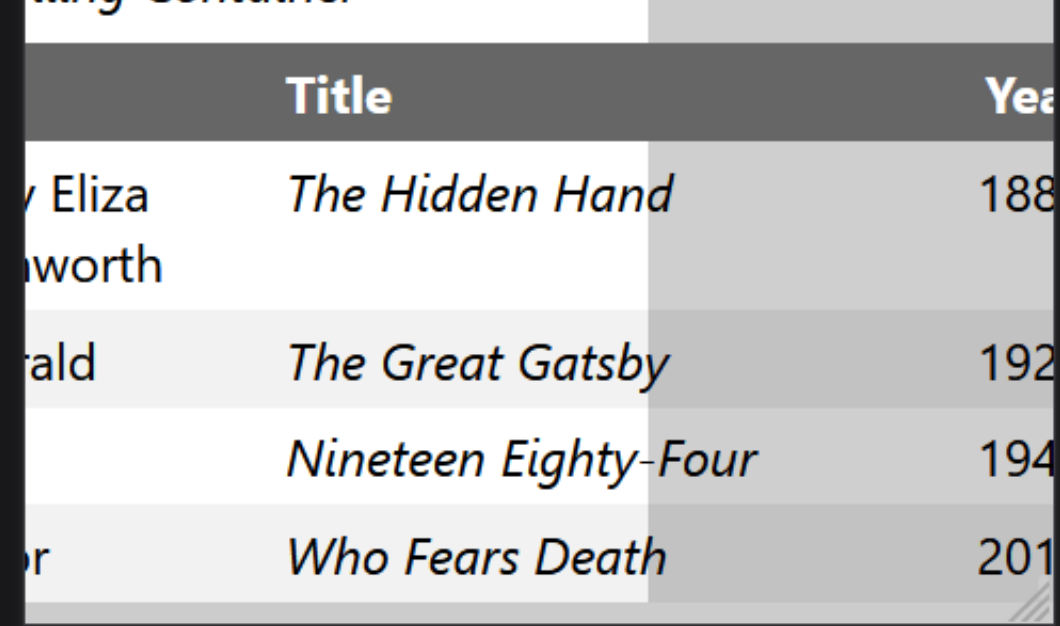

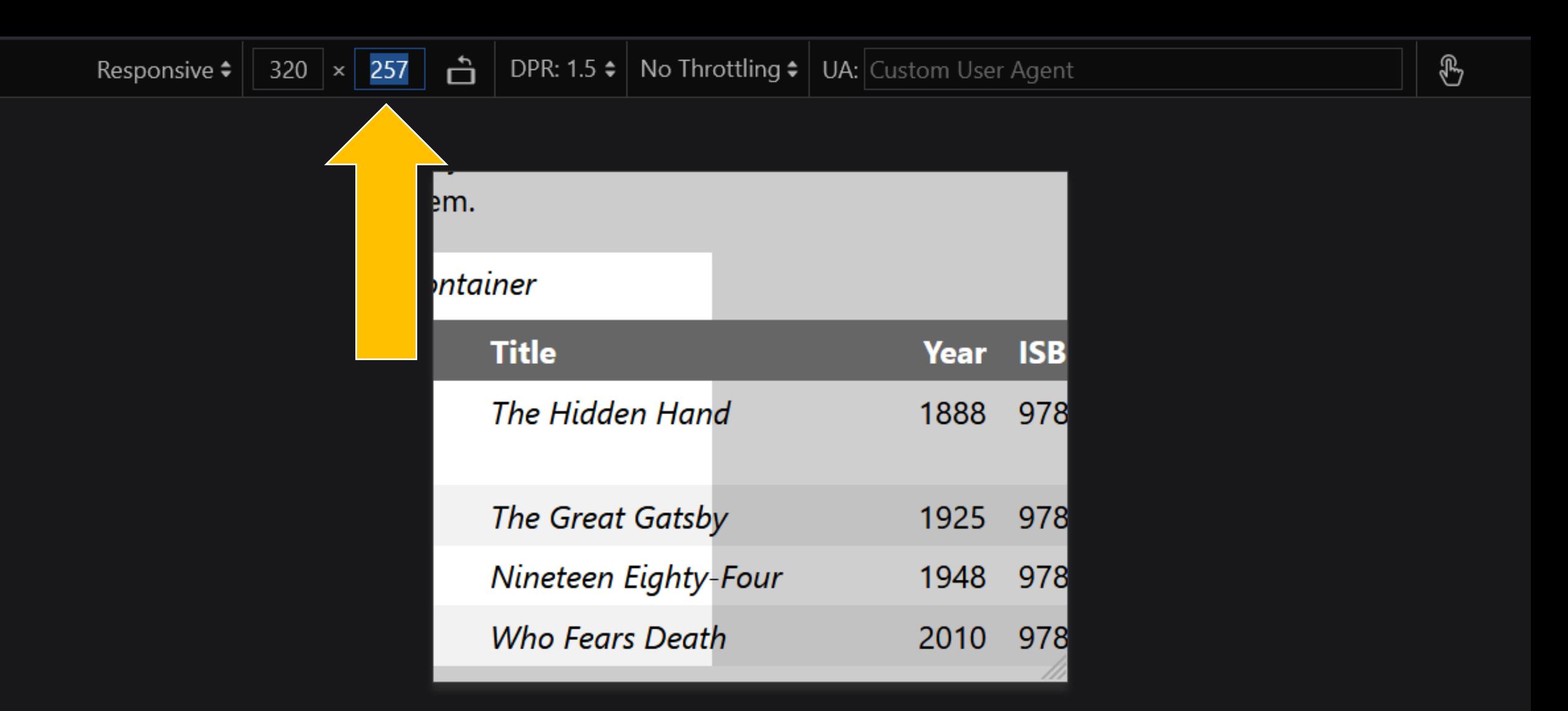

### 2.5.8 Target Size (Minimum) (AA)

The size of the target for pointer inputs is at least 24 by 24 CSS pixels, except where:

• Spacing: Undersized targets (those less than 24 by 24 CSS pixels) are positioned so that if a 24 CSS pixel diameter circle is centered on the bounding box of each, the circles do not intersect another target or the circle for another undersized target;

Storleken på målet för inmatning av pekare är minst 24 gånger 24 CSSpixlar, förutom där:

· Avstånd: Understora mål (de som är mindre än 24 gånger 24 CSS-pixlar) placeras så att om en cirkel med 24 CSS-pixlar i diameter är centrerad på gränsrutan för varje, skär cirklarna inte ett annat mål eller cirkeln för ett annat underdimensionerat mål;

# 2.5.8 Target Size (Minimum) Understanding

"It is still possible to have very small, and difficult to activate, targets and meet the requirements of this Success Criterion, provided that the targets don't have any adjacent targets that are too close."

"Det är fortfarande möjligt att ha väldigt små och svåraktiverade mål och uppfylla kraven i detta framgångskriterium, förutsatt att målen inte har några intilliggande mål som är för nära."

#### Sign up now!

Quickly, before you miss your chance! You don't want to be just like everyone who missed their chance, do you? Are you ok with not standing out from your friends, enemies, and family? Well the best way to do be better than them is to sign up for our newsletter! You can unsubscribe when you (or they) are dead!

One-Of-Us@domain.com Join Us!

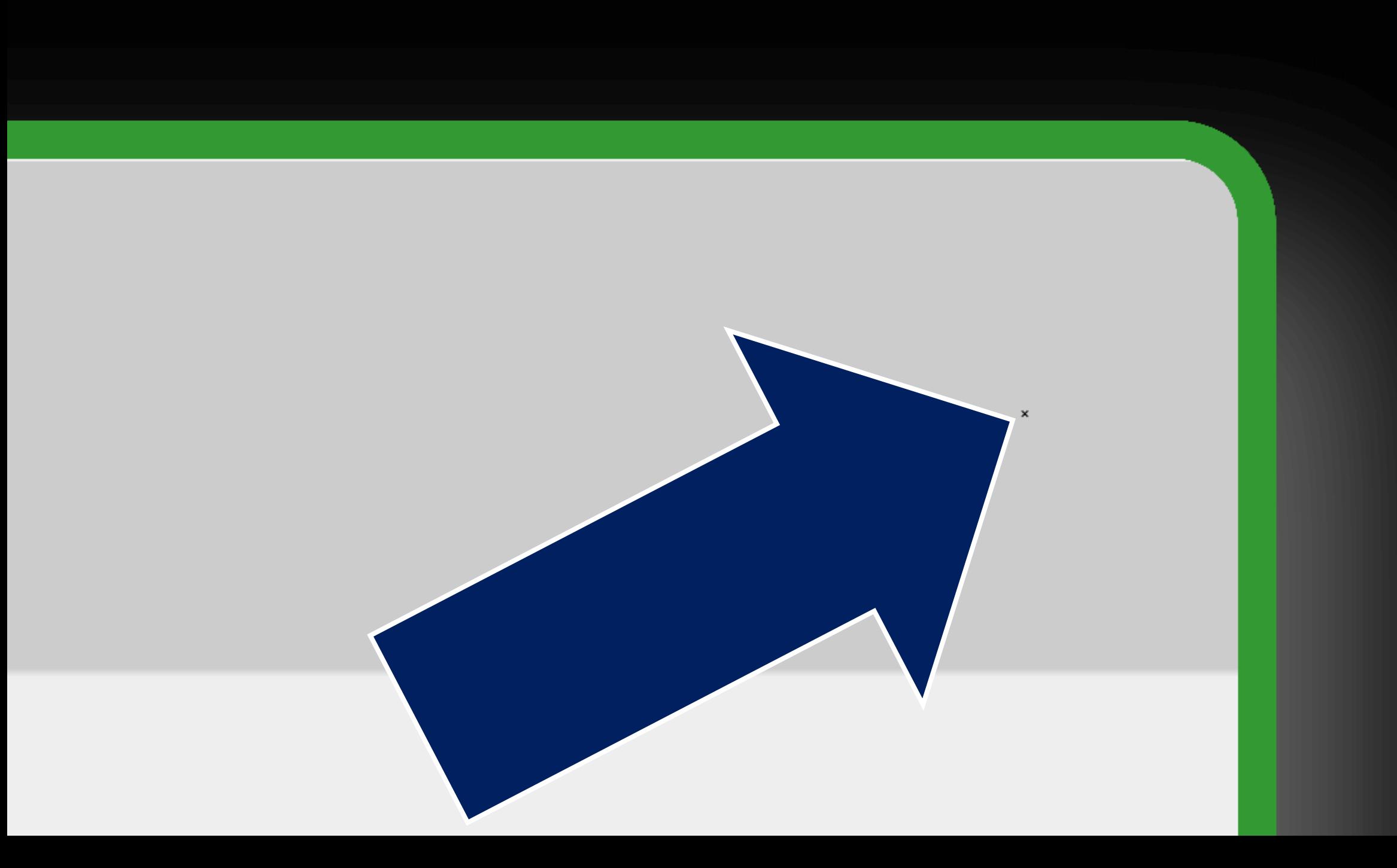

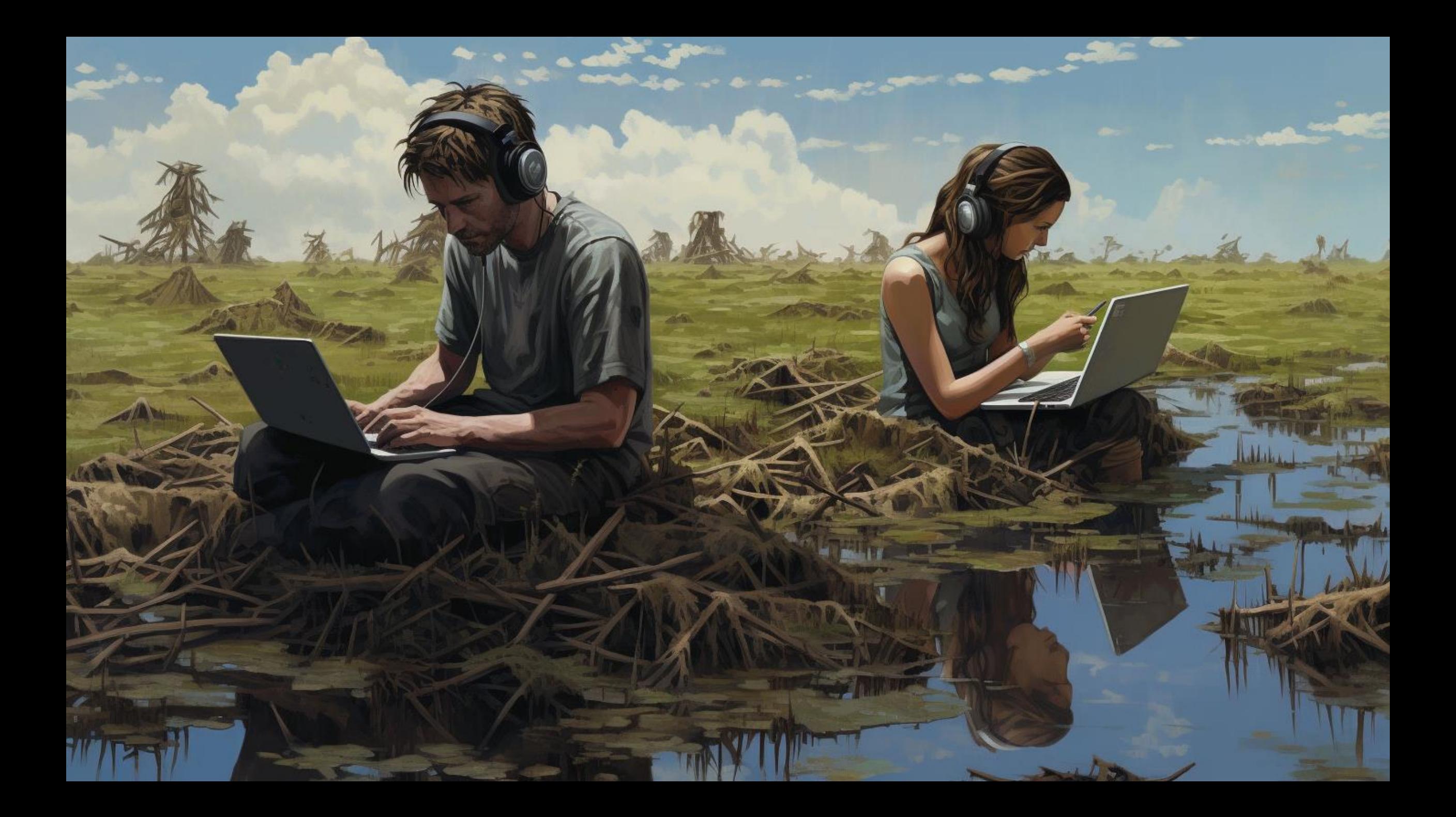

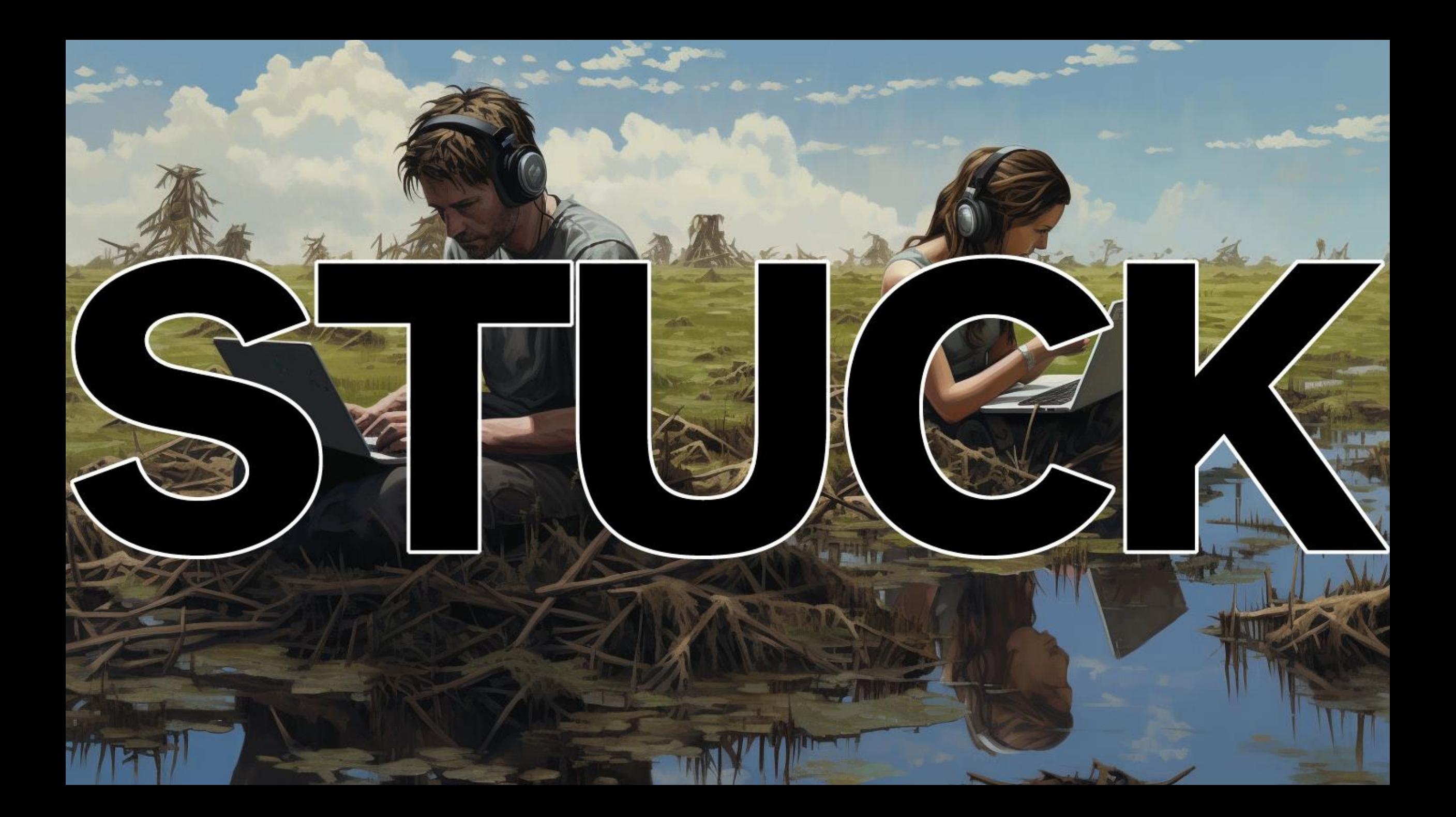

#### Now we're lost and stuck

- This was an incomplete list
- Some want to:
	- Do the bare minimum
	- · Fail everything
- Difficult for teams
- · If it's bad for everyone, WCAG does not cover it
- Detta var en ofullständig lista
- Vissa vill:
	- · Gör det absoluta minimum
	- Misslyckas allt
- · Svårt för lagen
- · Om det är dåligt för alla täcker inte WCAG det

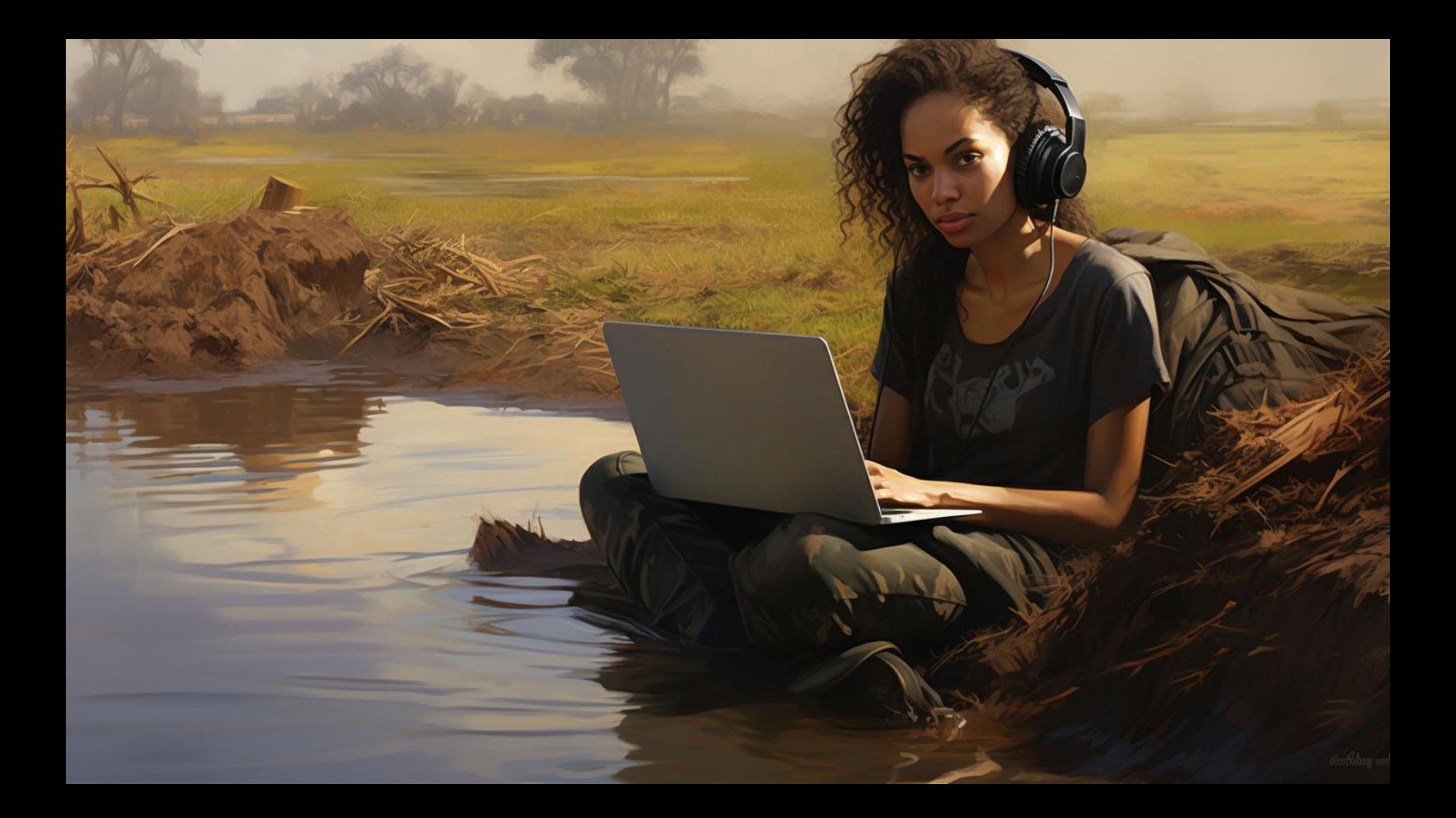

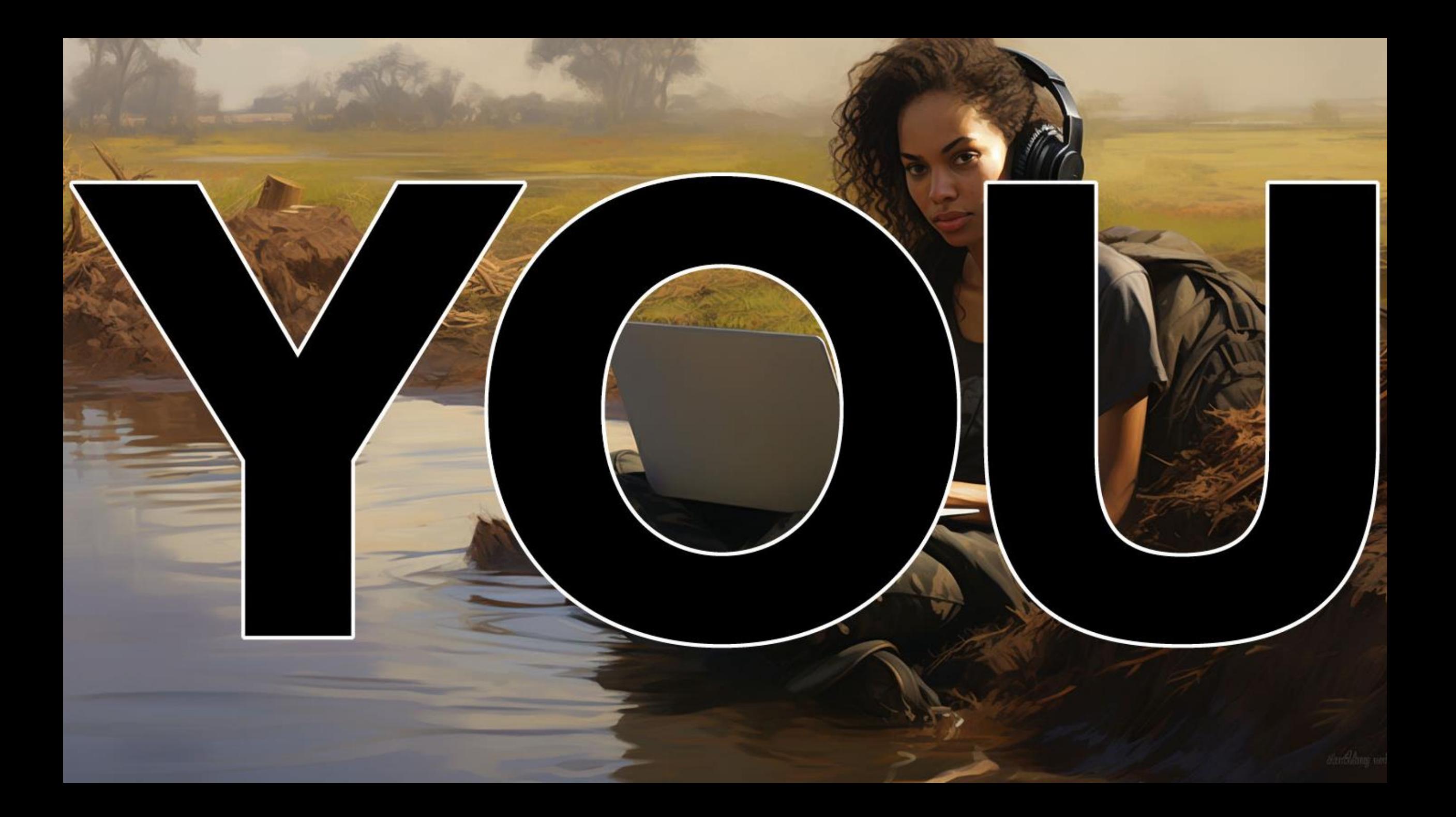

#### What you can do

- Document
- Define
- Normalize
- Prototype
- · Extend

· Dokumentera · Definiera · Normalisera · Prototyp · Förlänga

### Document

- · Edge cases
- · Disagreements
- Confusion
- · Standards references
- · Bugs / issues

• Kantfodral • Oenighet · Förvirring • Referenser till standarder · Buggar / frågor

# Define

- · Reword
- · Translate
- · Controls
- Patterns

· Omformulera · Översätt • Kontroller · Mönster

### Normalize

- · Testing
- Terminology
- · Internal rules
- Definition of "done"

• Testning · Terminologi · Interna regler • Definition av " gjort"

### Prototype

- · Ideals
- · Edge cases
- · Worst cases
- · Minimal
- · Complex

· Idealer • Kantfodral · Värsta fall · Minimal • Komplicerad

### **Extend**

· Fill the gaps · Go beyond WCAG

· Fyll luckorna · Gå bortom WCAG

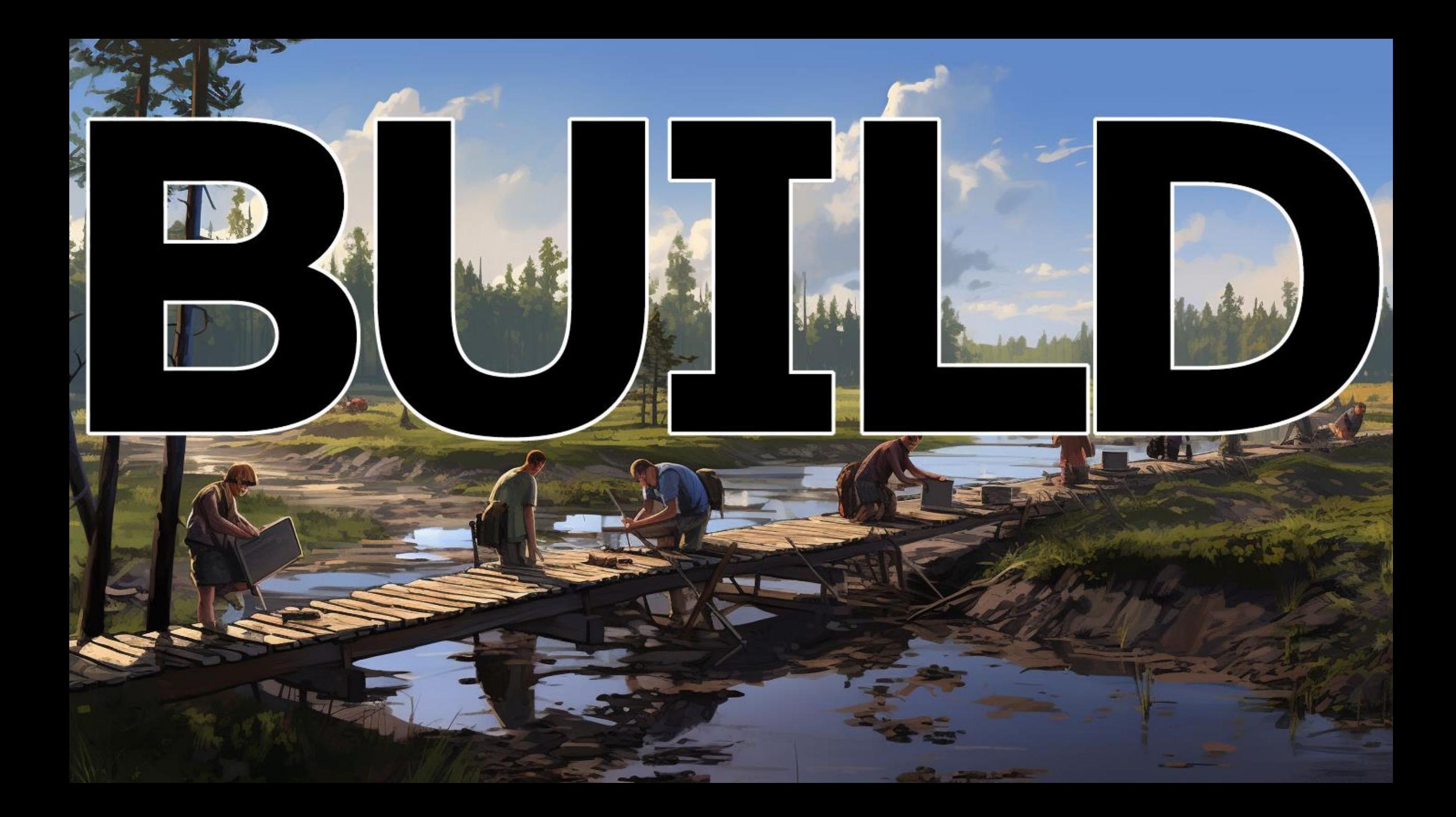

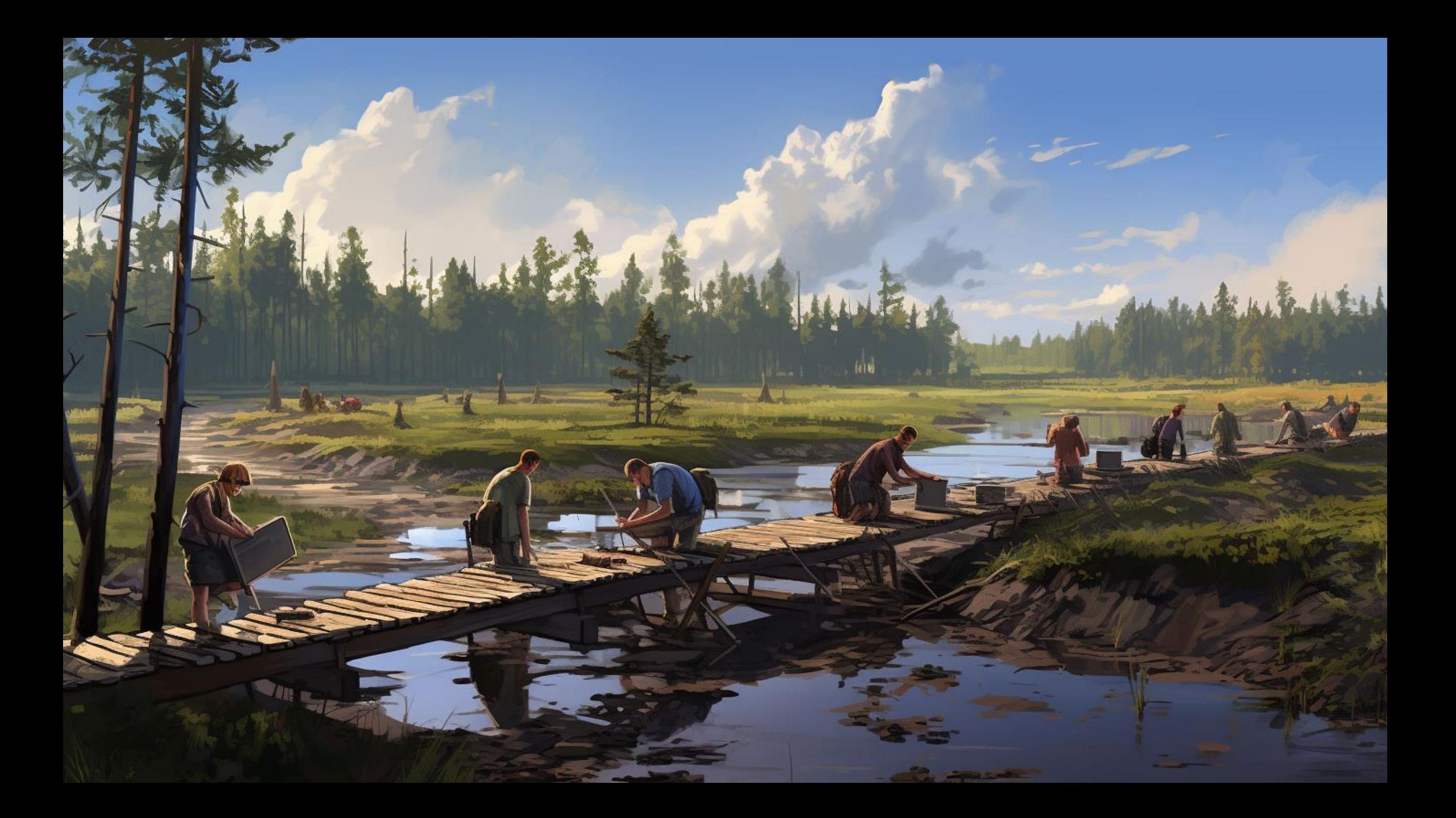

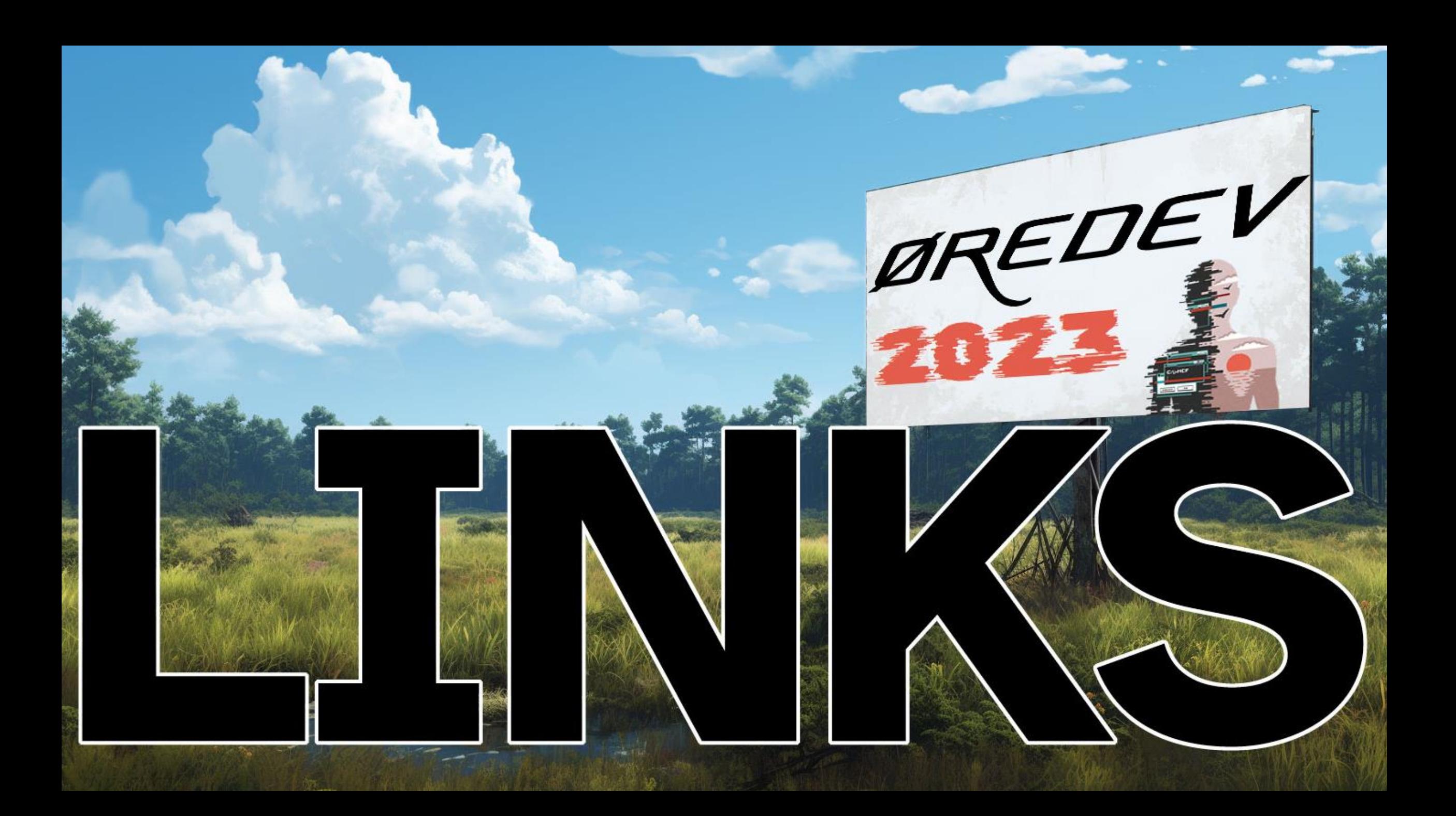

#### **References**

• Patrick H. Lauke - These aren't the SCs you're looking for...

- https://youtu.be/rBCR66aJZZc
- · GitHub WCAG issues:
	- https://github.com/w3c/wcag/issues
- · GitHub WCAG discussions:
	- https://github.com/w3c/wcag/discussions/
- . Working group mailing list:
	- https://lists.w3.org/Archives/Public/w3c-wai-gl/

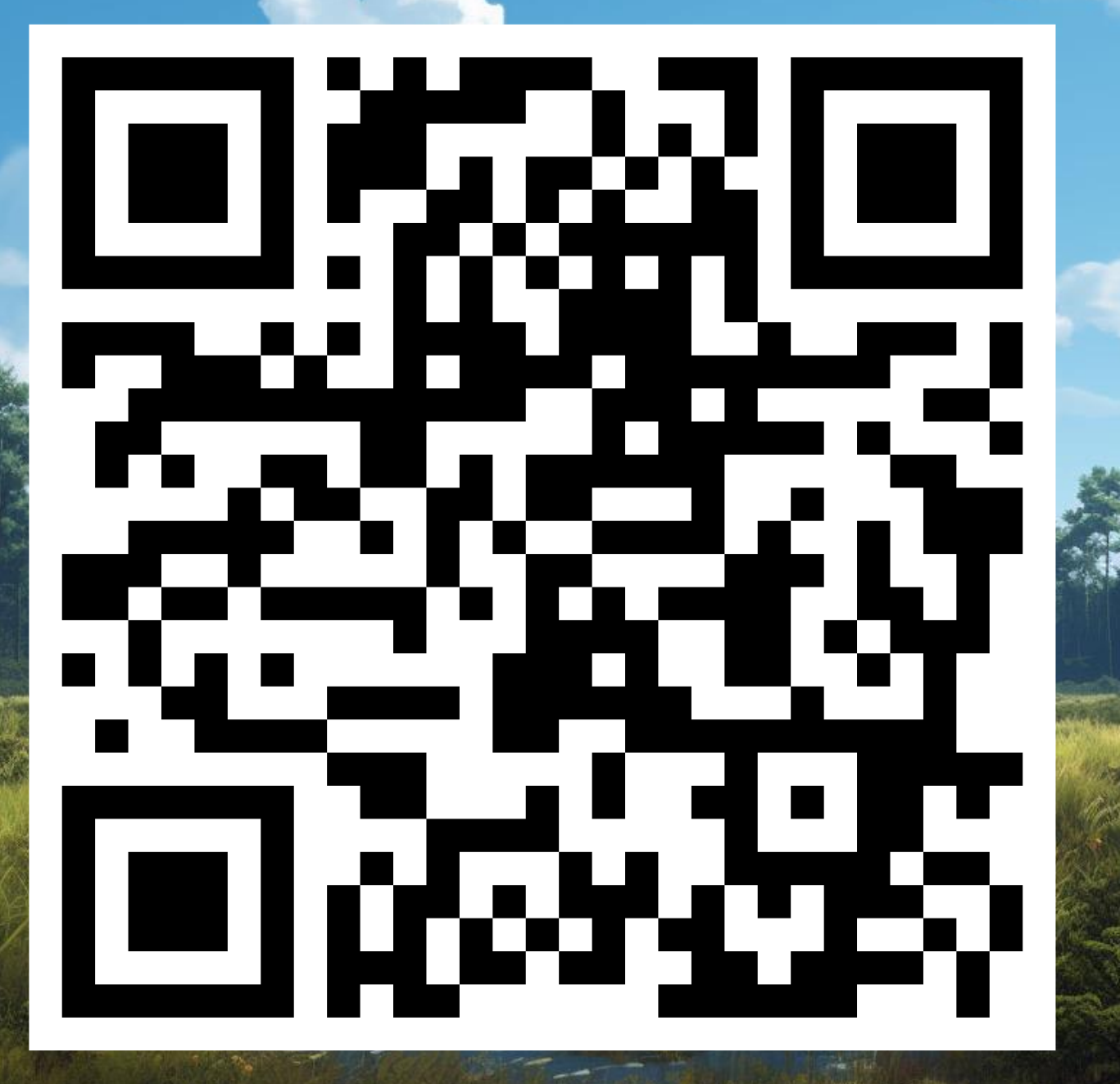

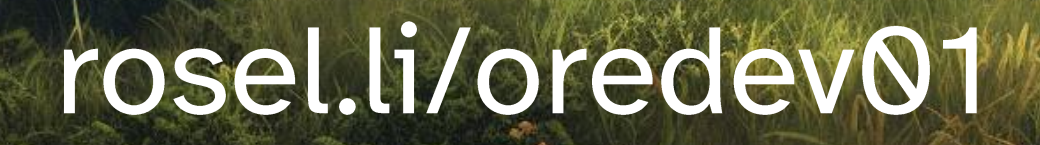

ØREDEV